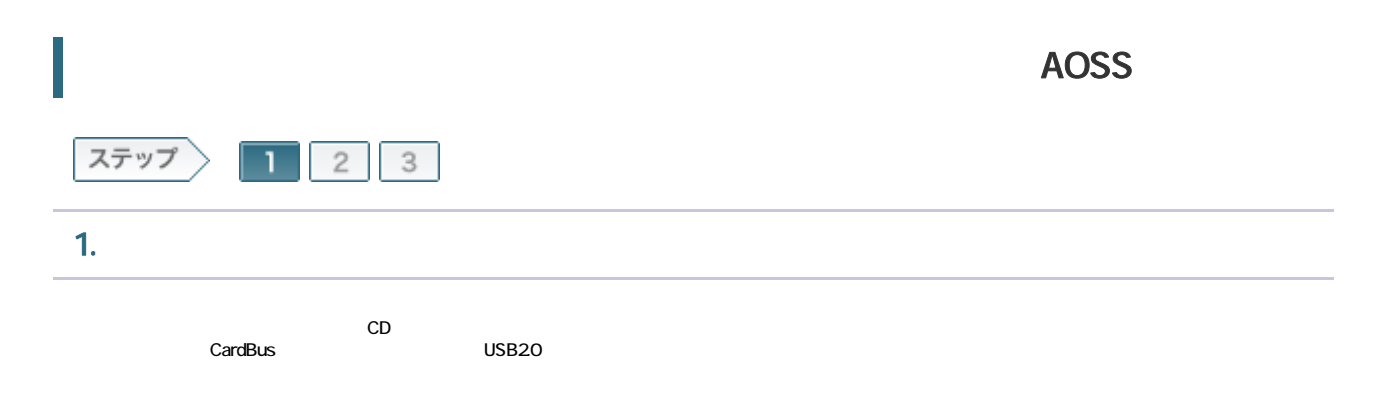

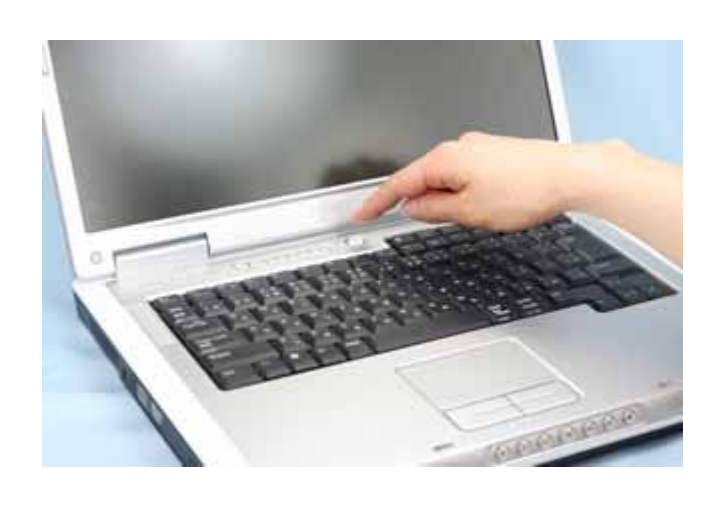

1-2

 $CD$ ては エアナビ CD にっぽん こうしょう こうしょう こうしょう こうしょう こうしょう こうしょう こうしょう こうしょう こうしょう こうしょう こうしょう こうしゃ こうしゃ こうしゃ こうしゃ こうしゃ こうしゃ

搭載されていない場合は 無線LANかんたん設定を実行してください。

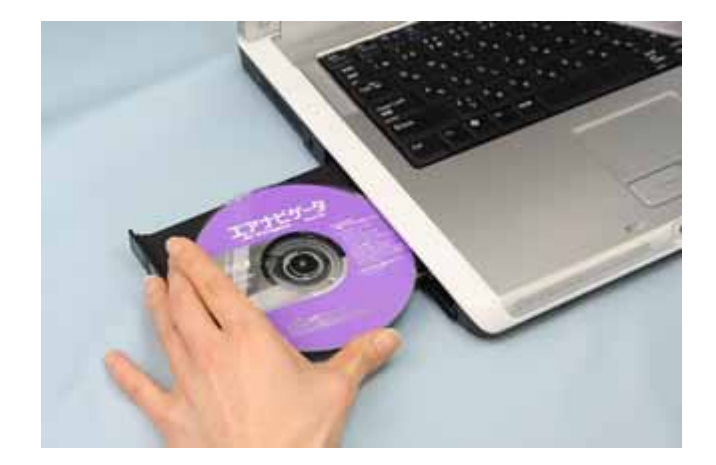

AirNavi.exe

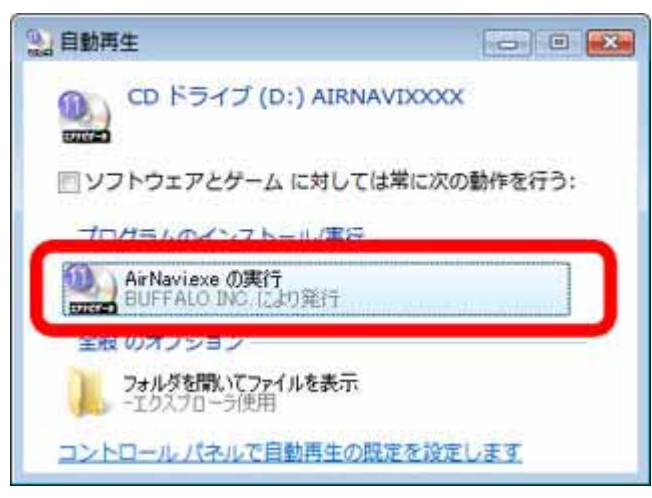

1-4

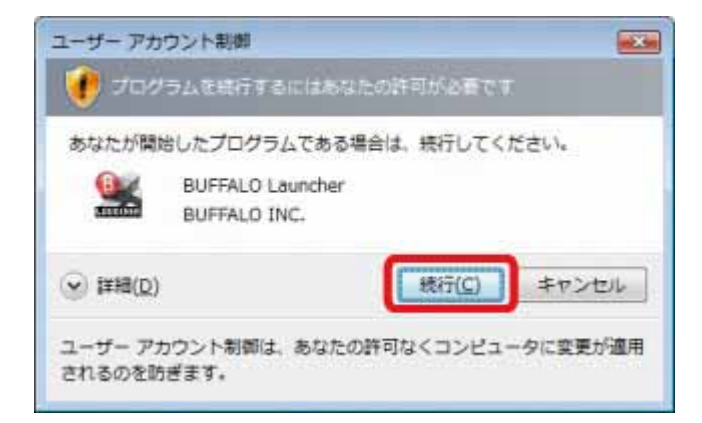

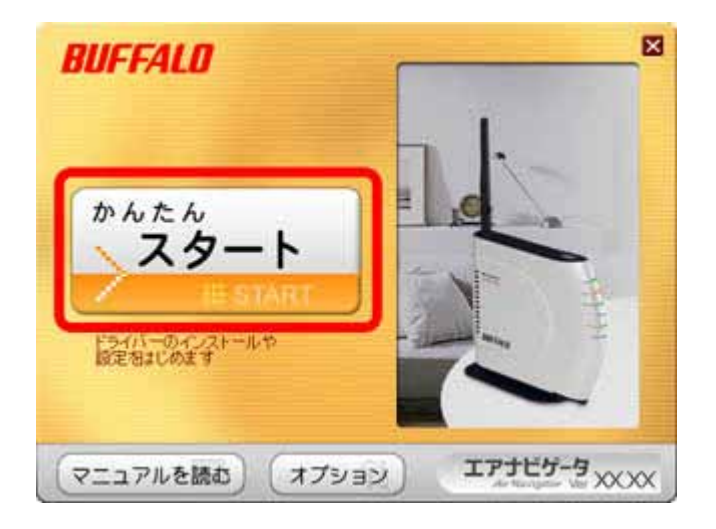

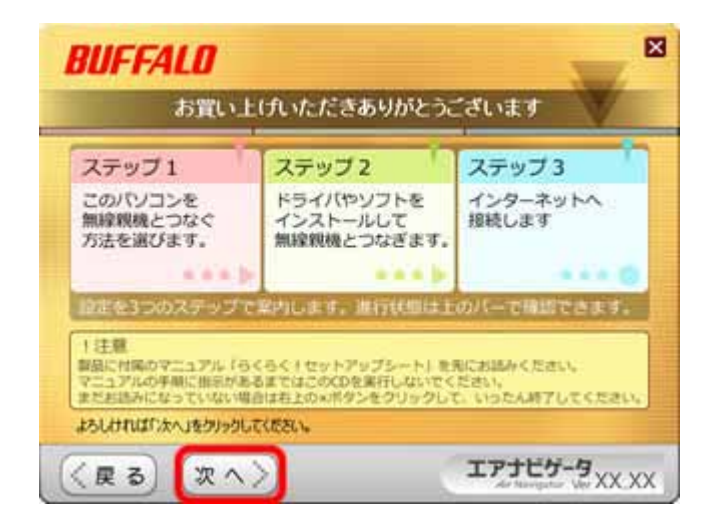

| BUFFALO

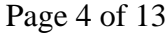

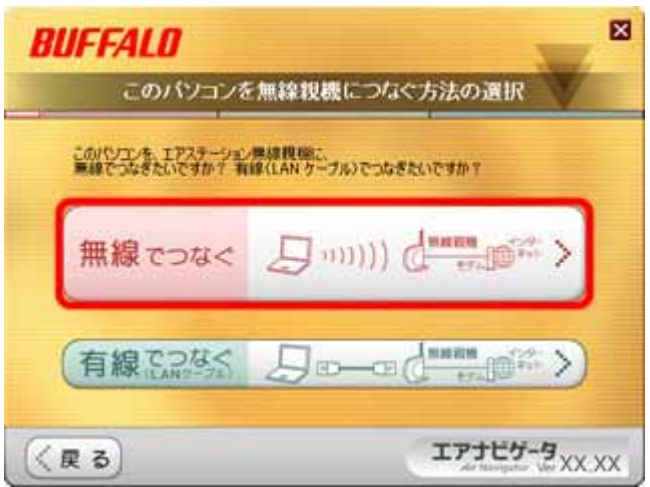

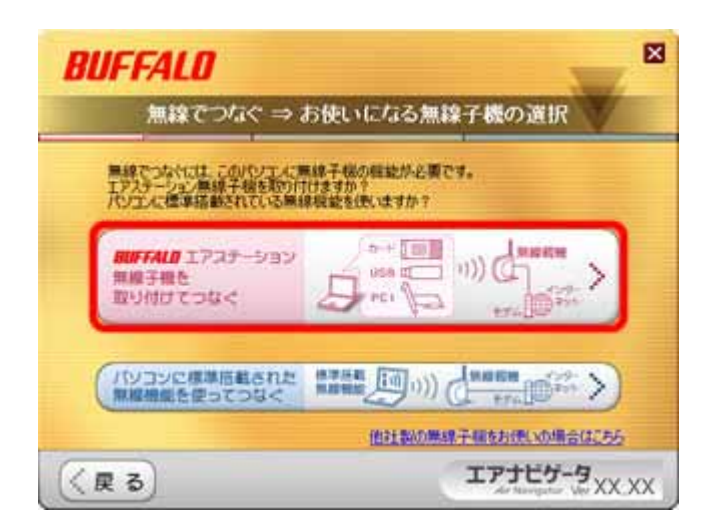

CardBus

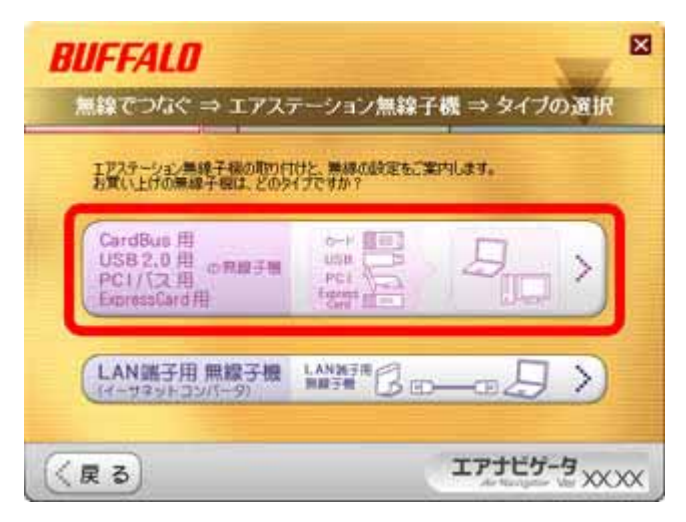

1-10

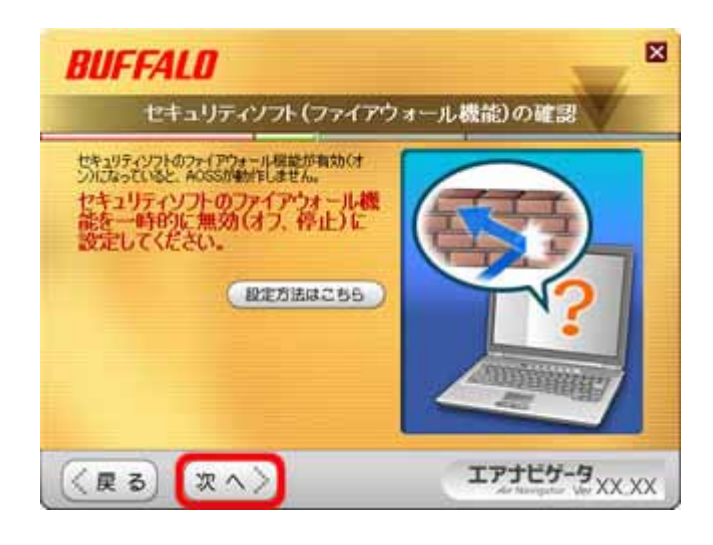

| BUFFALO Page 6 of 13

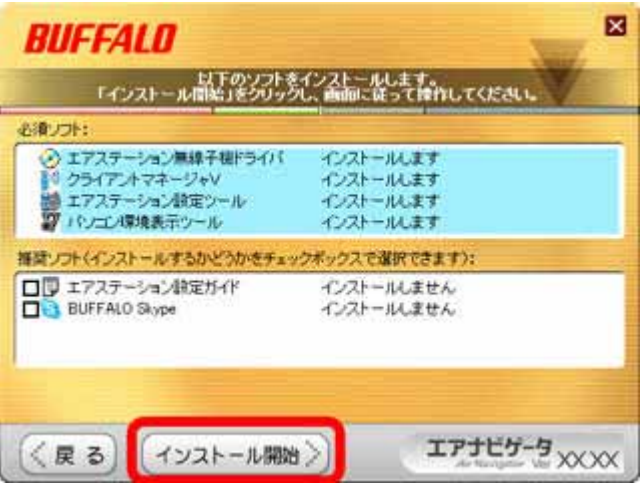

1-12

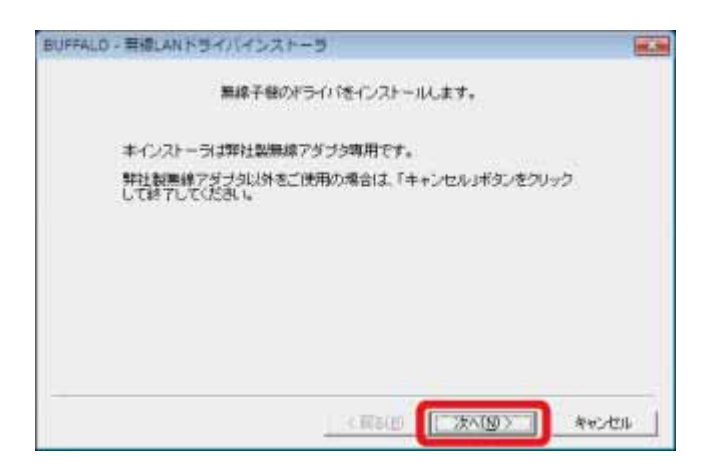

| BUFFALO Page 7 of 13

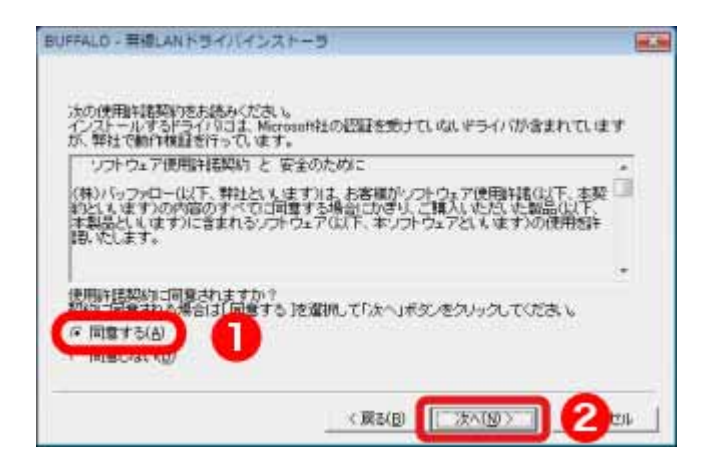

#### 1-14

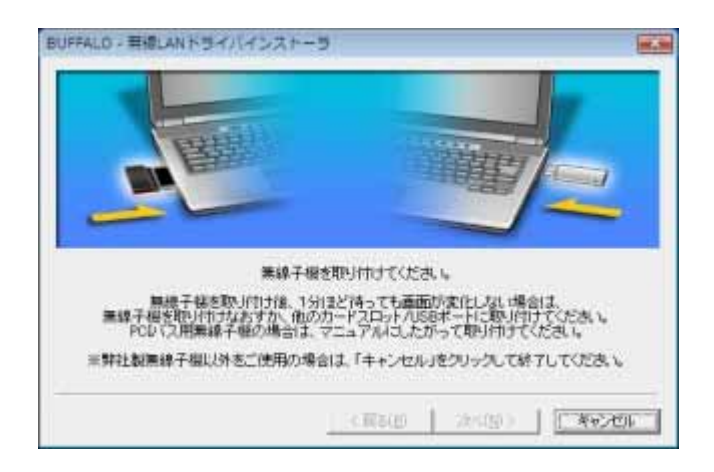

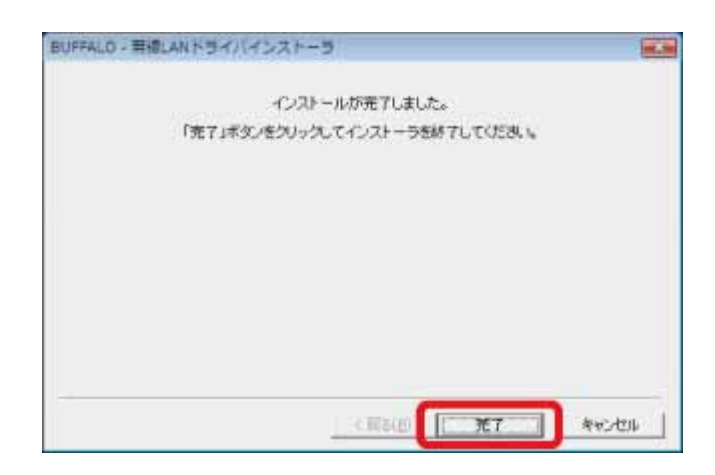

### **BUFFALO**

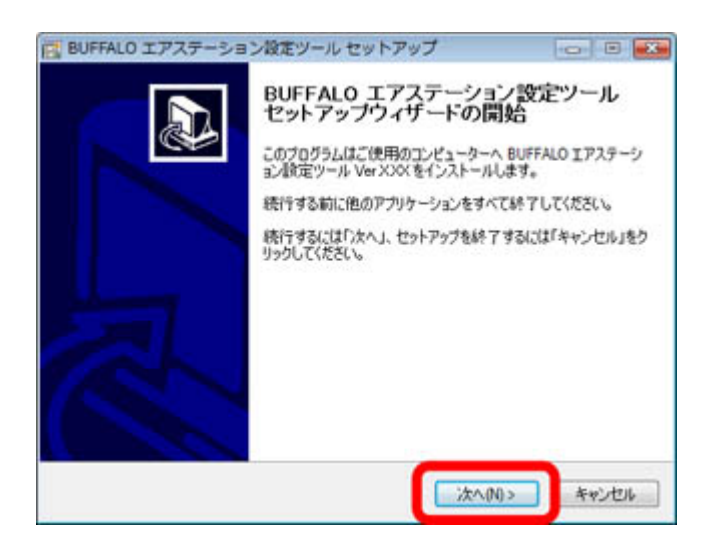

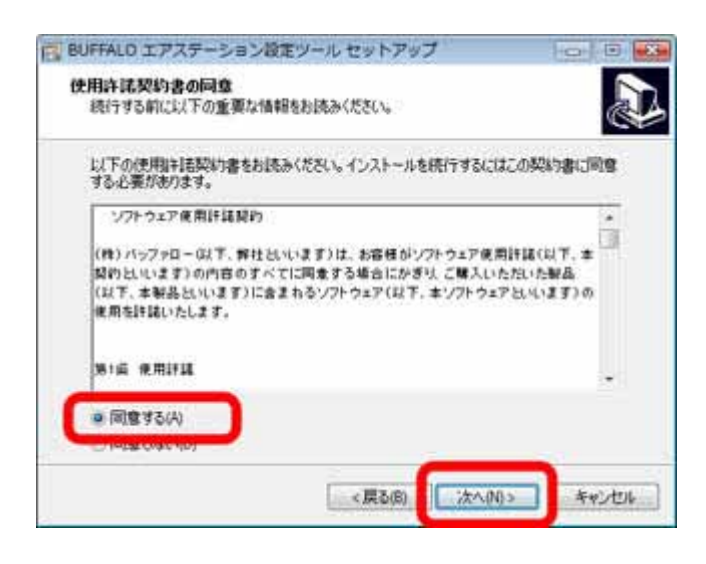

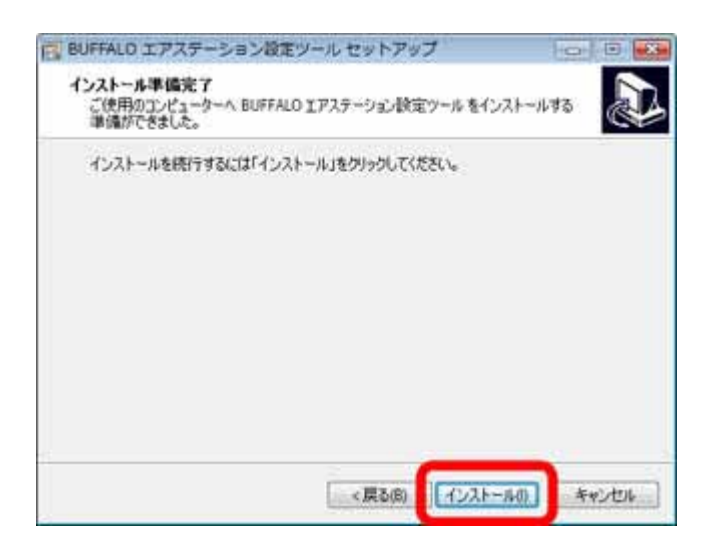

**BUFFALO** 

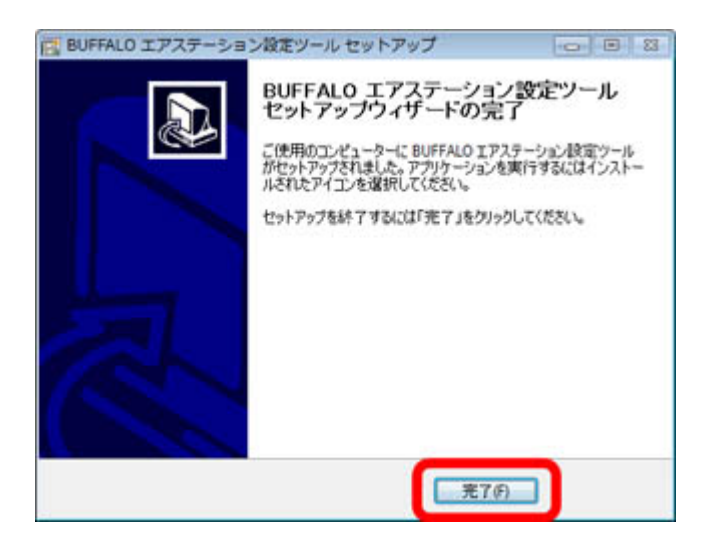

**BUFFALO** 

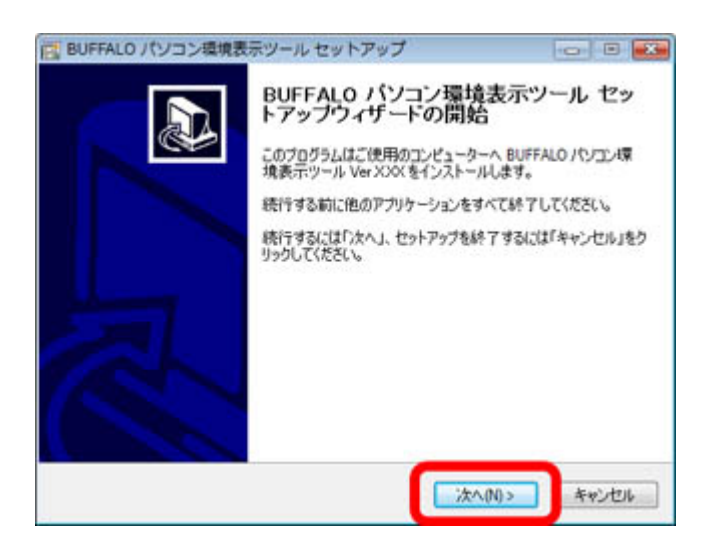

1-21

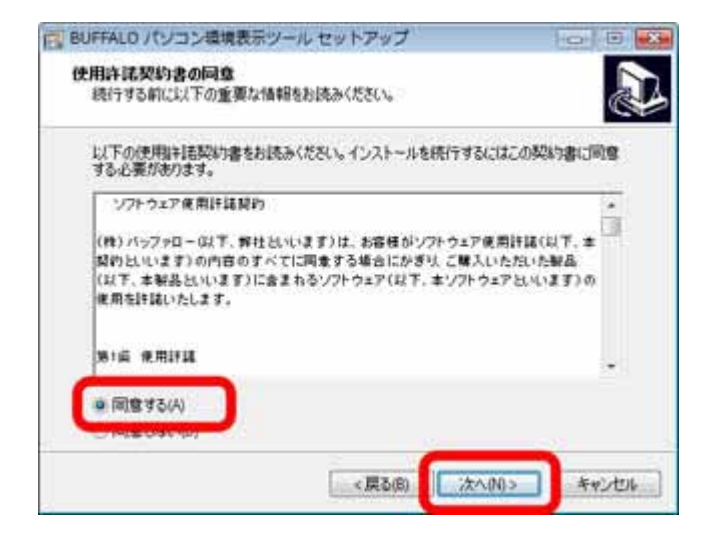

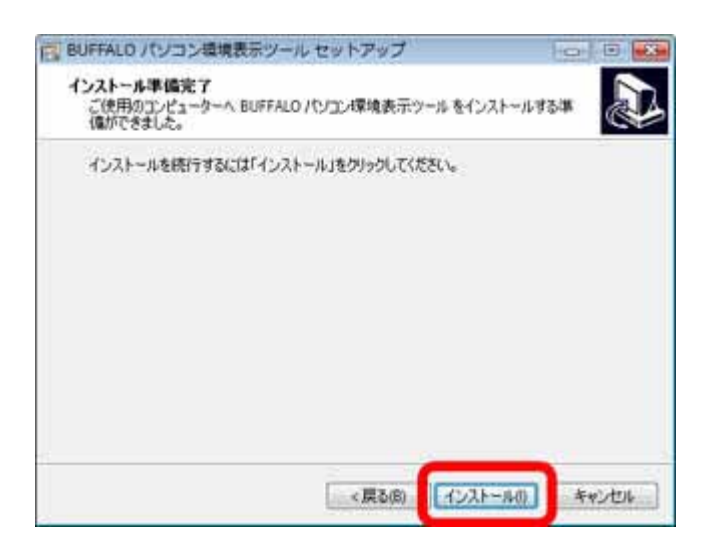

**BUFFALO** 

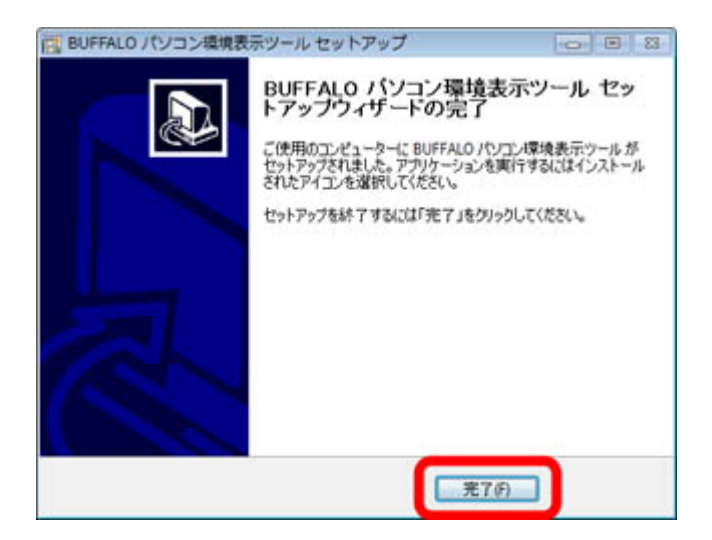

 $\mathsf{V}$ 

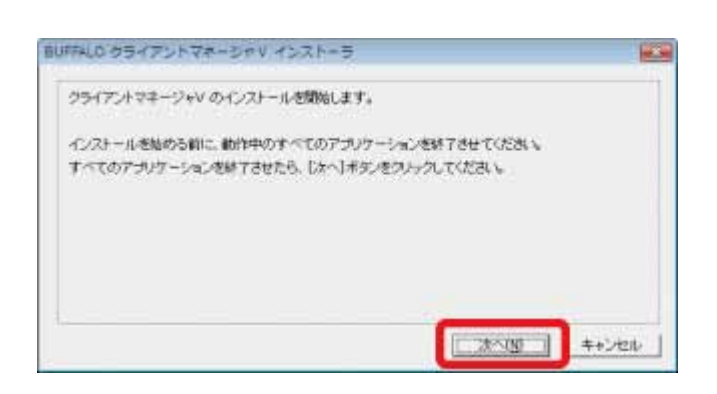

# 1-25

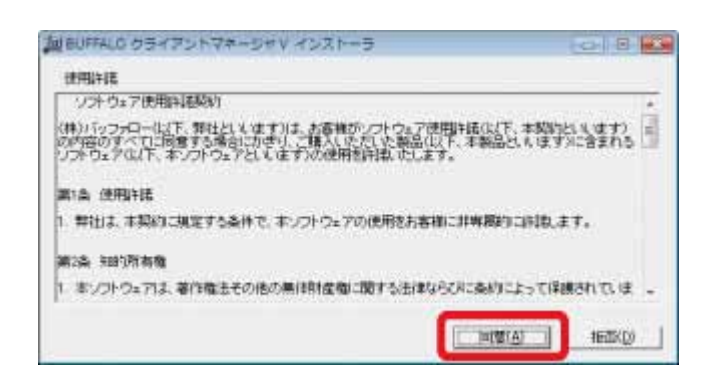

# 1-26

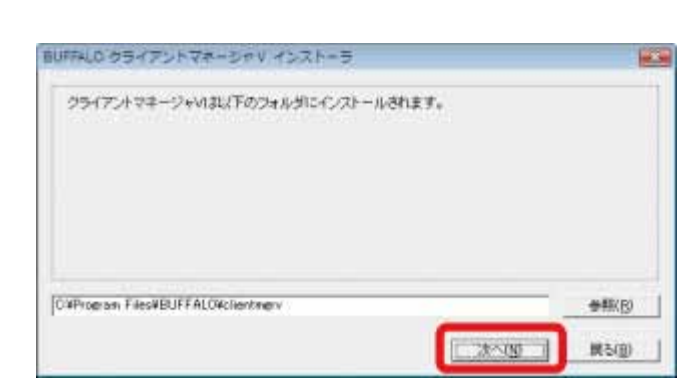

 $\mathsf{V}$ 

 $\mathsf{V}$ OK

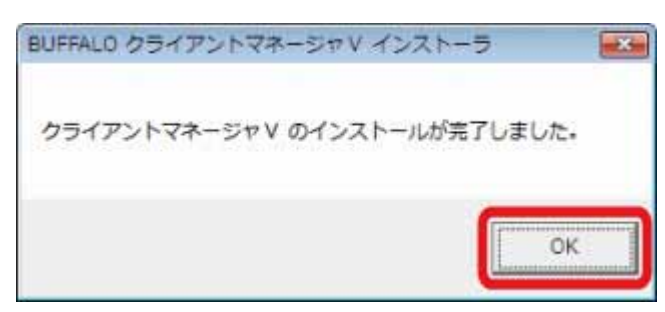

## 1-28

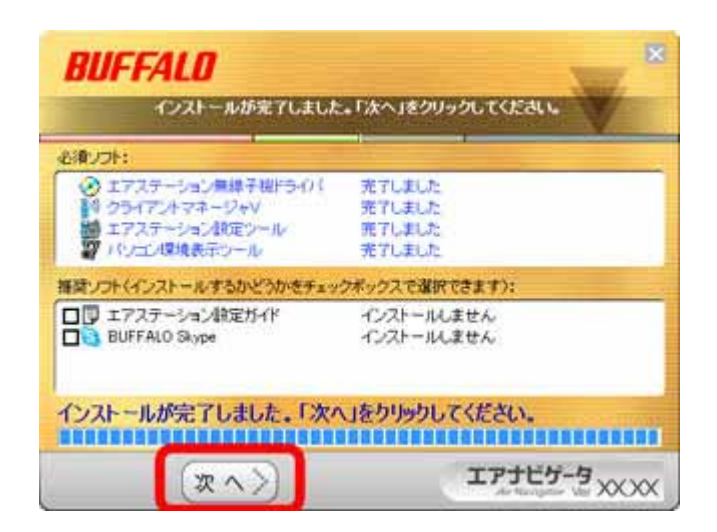

 $A$ OSS $\overline{A}$